# **Requirements for Ingres and Vector**

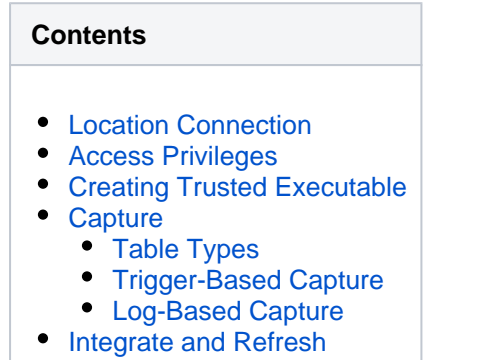

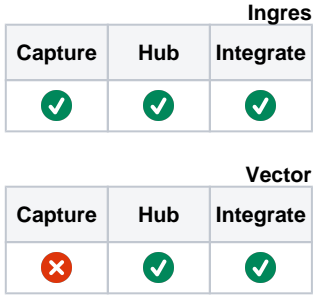

This section describes the requirements, access privileges, and other features of HVR when using Ingres or Vector for replication. For information about compatibility and supported versions of Ingres or Vector with HVR platforms, see [Platform Compatibility Matrix.](https://www.hvr-software.com/docs/display/HVR5/Platform+Compatibility+Matrix)

For the [Capabilities](https://www.hvr-software.com/docs/display/HVR5/Capabilities) supported by HVR on Ingres and Vector, see [Capabilities for Ingres](https://www.hvr-software.com/docs/display/HVR5/Capabilities+for+Ingres) and [Capabilitie](https://www.hvr-software.com/docs/display/HVR5/Capabilities+for+Vector) [s for Vector](https://www.hvr-software.com/docs/display/HVR5/Capabilities+for+Vector) respectively.

For information about the supported data types and mapping of data types in source DBMS to the corresponding data types in target DBMS or file format, see [Data Type Mapping.](https://www.hvr-software.com/docs/display/HVR5/Data+Type+Mapping)

For instructions to quickly setup replication using Ingres, see [Quick Start for HVR - Ingres.](https://www.hvr-software.com/docs/display/HVR5/Quick+Start+for+HVR+-+Ingres)

## <span id="page-0-0"></span>**Location Connection**

This section lists and describes the connection details required for creating an Ingres/Vector location in HVR. HVR uses Ingres OpenAPI interface to connect to an Ingres/Vector location.

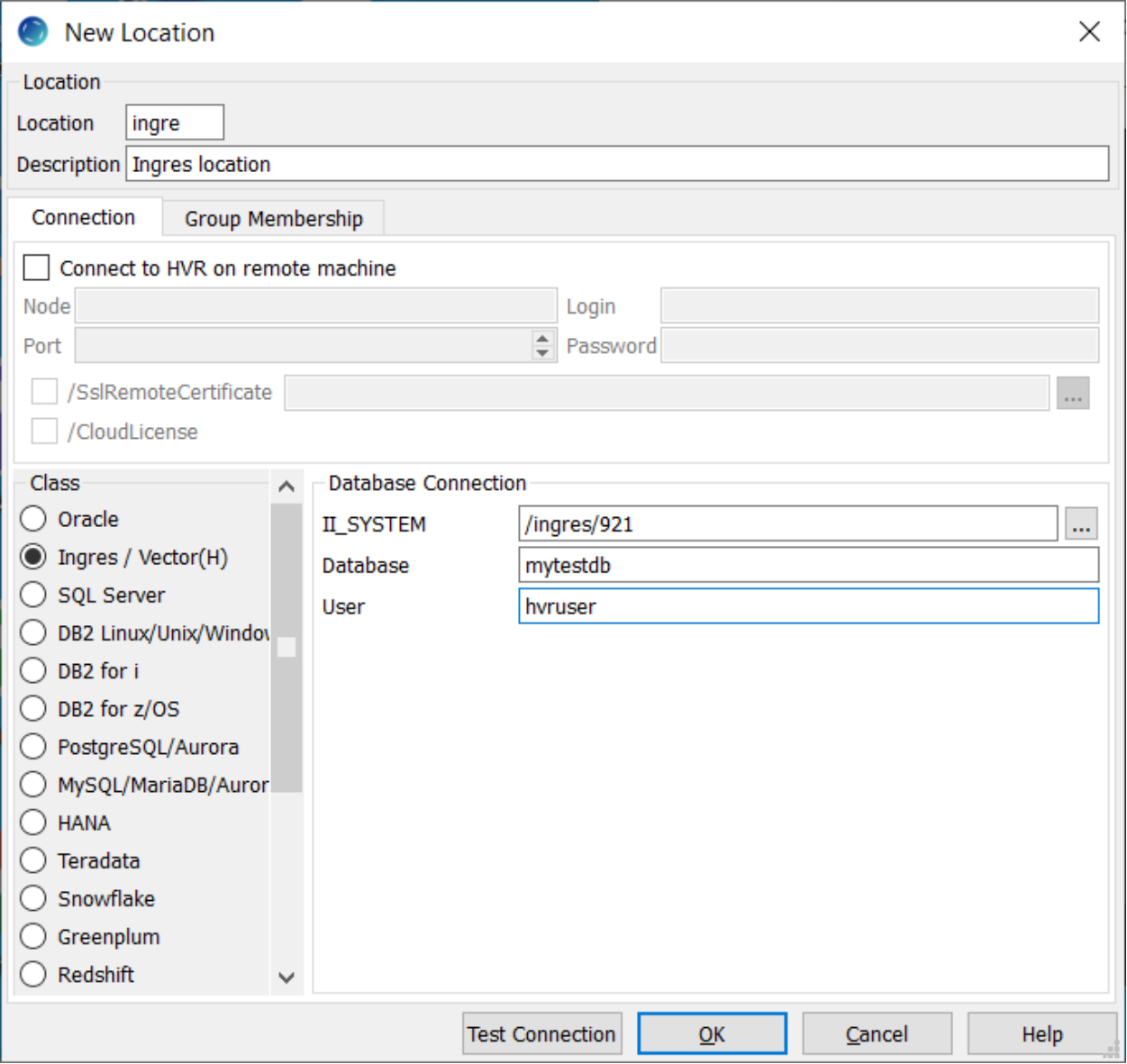

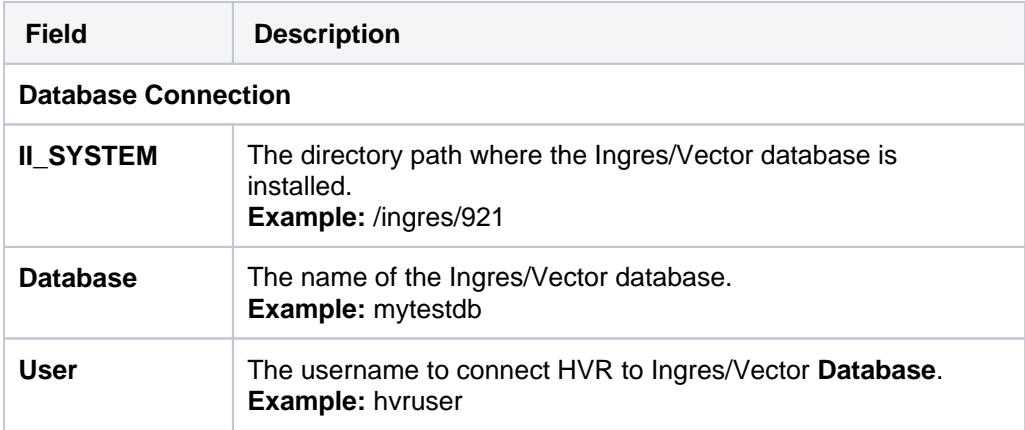

# <span id="page-1-0"></span>**Access Privileges**

For an Ingres or Vector hub database or database location, each account used by HVR must have permission to use Ingres.

The HVR user should be the owner of the hub database.

Typically, HVR connects to database locations as the owner of that database. This means that either HVR is already running as the owner of the database, or it is running as a user with Ingres **Security Privilege**. HVR can also connect to a database location as a user who is not the database's owner, although the row-wise refresh into such a database is not supported if database rules are defined on the target tables.

#### **Accessdb permission screen:**

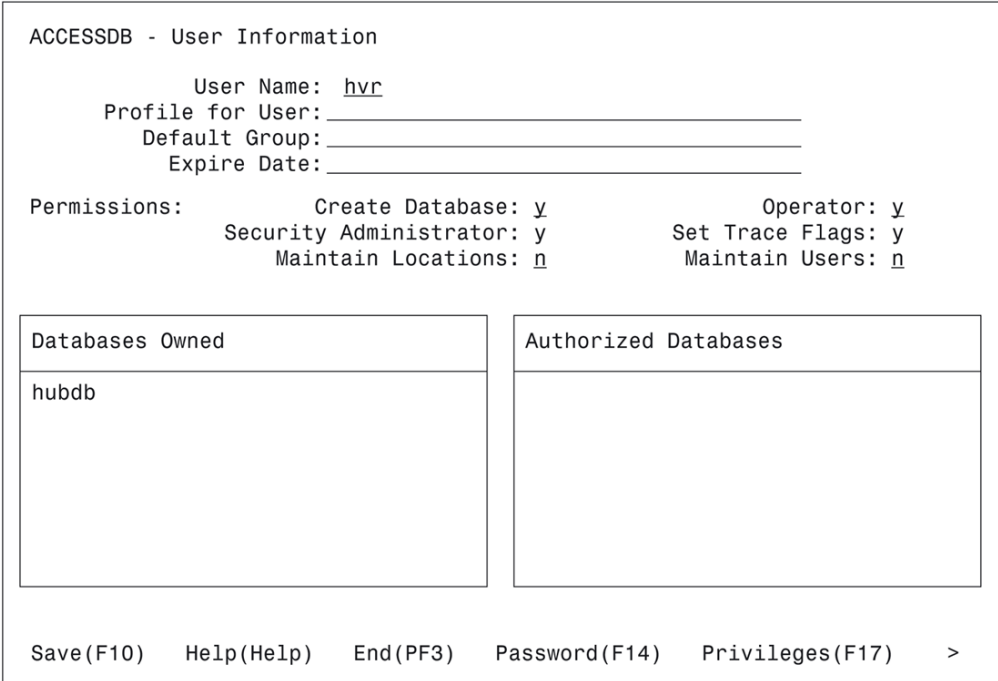

#### **DBA permission screen:**

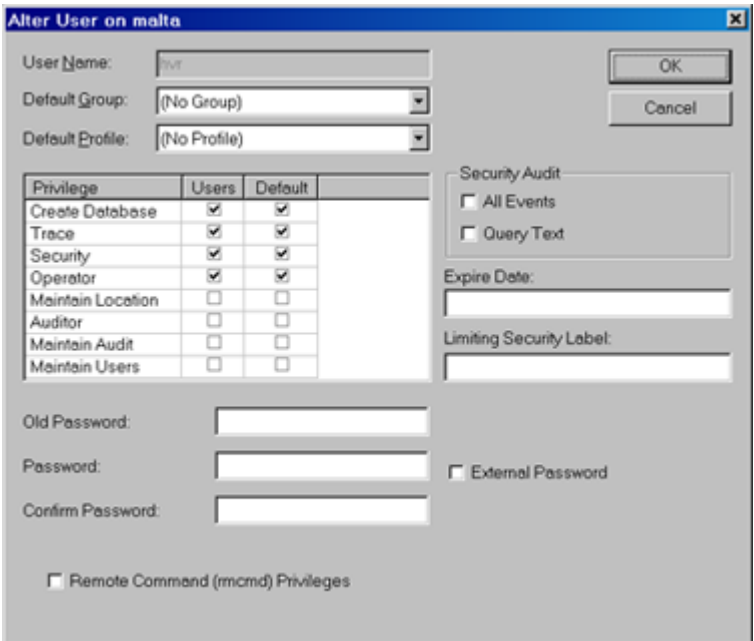

#### **CBF screen:**

For trigger based capture from Ingres databases, the isolation level (parameter **system isolation**) must be set to **serializable**. Other parameters (e.g. **system\_readlocks**) can be anything.

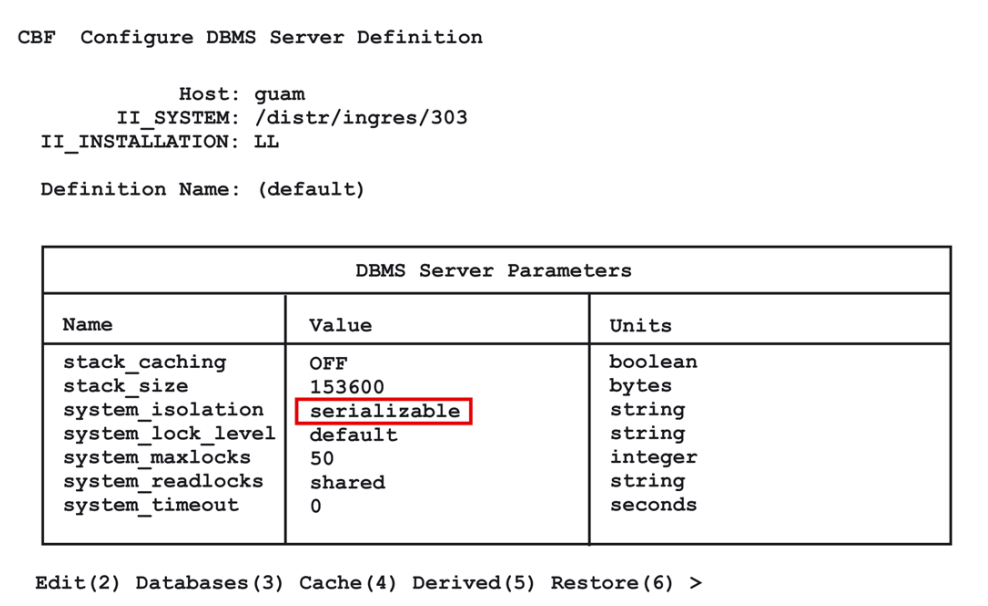

## <span id="page-3-0"></span>**Creating Trusted Executable**

In UNIX & Linux, to perform log-based capture from Ingres a trusted executable must be created so that HVR can read from the internal DBMS logging files.

Execute the following commands while logged in as the DBMS owner (**ingres**):

```
$ cd /usr/hvr/hvr_home
```
- \$ cp bin/hvr sbin/hvr\_ingres
- \$ chmod 4755 sbin/hvr\_ingres

It is not required to create a trusted executable when either of the following are true:

• capture is trigger-based

Ж

- capture will be from another machine
- HVR is running as the DBMS owner (**ingres**)

Additionally, on Linux, the trusted executable should be patched using the following command:

```
$ /usr/hvr/hvr_home/lib/patchelf --set-rpath /usr/hvr/hvr_home/lib --
force-rpath /usr/hvr/hvr_home/sbin/hvr_ingres
```
If HVR and **ingres** share the same Unix group, then the permissions can be tightened from 4755 to 4750. Permissions on directories **\$HVR\_HOME** and **\$HVR\_CONFIG** may need to be loosened so that user **Ingres** can access them;

\$ chmod g+rX \$HVR\_HOME \$ chmod -R g+rwX \$HVR\_CONFIG

# <span id="page-4-0"></span>**Capture**

HVR supports capturing changes from an Ingres location. HVR uses Ingres OpenAPI interface to capture changes from the Ingres location. This section describes the configuration requirements for **[cap](https://www.hvr-software.com/docs/display/HVR5/Capture) [turing](https://www.hvr-software.com/docs/display/HVR5/Capture)** changes from Ingres location. For the list of supported Ingres versions, from which HVR can capture changes, see [Capture changes from location](https://www.hvr-software.com/docs/display/HVR5/Capabilities#Capabilities-Capture) in [Capabilities.](https://www.hvr-software.com/docs/display/HVR5/Capabilities)

### <span id="page-4-1"></span>**Table Types**

HVR supports capture from the following table types in Ingres:

- Regular tables (HEAP, HASH, ISAM, BTREE)
- Partitioned tables
- Compressed tables

### <span id="page-4-2"></span>**Trigger-Based Capture**

If trigger–based capture is defined for an Ingres database, HVR uses SQL DDL statement **modify to truncated** to empty the capture tables. The locks taken by this statement conflicts with locks taken by an on–line checkpoint. This can lead to HVR jobs hanging or deadlocking. These problems can be solved by creating file \$HVR\_CONFIG/files/*dbname*.avoidddl just before checkpointing database dbna me and deleting it afterwards. HVR will check for this file, and will avoid DDL when it sees it.

In Unix, do this as follows:

```
$ touch $HVR_CONFIG/files/mydb.avoidddl
$ sleep 5
$ ckpdb mydb
$ rm $HVR_CONFIG/files/mydb.avoidddl
```
### <span id="page-4-3"></span>**Log-Based Capture**

If log–based capture is defined for an Ingres database (action **[Capture](https://www.hvr-software.com/docs/display/HVR5/Capture)** ) then HVR may need to go back to reading the Ingres journal files. But each site has an existing backup/recovery regime that periodically deletes these Ingres checkpoint and journal files. Command **[Hvrlogrelease](https://www.hvr-software.com/docs/display/HVR5/Hvrlogrelease)** can make cloned copies of these files so that HVR's capture is not affected when these files are purged by the site's backup/recovery regime. When the capture job no longer needs these cloned files, then **[Hvrlogrel](https://www.hvr-software.com/docs/display/HVR5/Hvrlogrelease) [ease](https://www.hvr-software.com/docs/display/HVR5/Hvrlogrelease)** will delete them again.

### <span id="page-4-4"></span>**Integrate and Refresh**

HVR supports integrating changes into Ingres and Vector locations. HVR uses Ingres OpenAPI interface to write data to Ingres/Vector during **[Integrate](https://www.hvr-software.com/docs/display/HVR5/Integrate)** and **[Refresh](https://www.hvr-software.com/docs/display/HVR5/Hvrrefresh)**. For **[Integrate](https://www.hvr-software.com/docs/display/HVR5/Integrate)** with **/Burst** and Bulk **[Refresh](https://www.hvr-software.com/docs/display/HVR5/Hvrrefresh)**, HVR uses Ingres SQL "**copy table ... () from program**" command. This section describes the configuration requirements for integrating changes (using **[Integrate](https://www.hvr-software.com/docs/display/HVR5/Integrate)**) into Ingres and Vector locations. For the list of supported Ingres and Vector versions, into which HVR can integrate changes, see [Integrate changes into location](https://www.hvr-software.com/docs/display/HVR5/Capabilities#Capabilities-Integrate) in [Capabilities](https://www.hvr-software.com/docs/display/HVR5/Capabilities).

For HVR to integrate changes into an Ingres installation on a remote machine, special database roles (**h vr\_integrate**, **hvr\_refresh** and **hvr\_scheduler**) must be created in that Ingres installation. Execute the following script to create these roles:

In UNIX & Linux,

```
$ sql iidbdb < $HVR_HOME/sql/ingres/hvrrolecreate.sql
```

```
In Windows,
```

```
C:\>sql iidbdb < %HVR_HOME%\sql\ingres\hvrrolecreate.sql
```